## NCF Speed Control (REAL) \_NCF030A\_MoveVelocity\_REAL

| Basic function                | Controls the speed. (Busy attachment)                                                                            |                                |                   |                       |                                                        |  |  |
|-------------------------------|----------------------------------------------------------------------------------------------------|--------------------------------|-------------------|-----------------------|--------------------------------------------------------|--|--|
| Symbol                        | NCF030A MoveVelocity REAL                                                                                        |                                |                   |                       |                                                        |  |  |
|                               | Always ON (P_On)                                                                                                 |                                |                   | (BOOL)                |                                                        |  |  |
|                               |                                                                                                    | (BOC<br>EN                     | L)                | (BOOL)<br>ENO         | O                                                      |  |  |
|                               |                                                                                                    | Unit No (INT)<br>Unit No UnitN | 0                 | (BOOL)<br>Done        | <ul> <li>Speed reached flag</li> </ul>                 |  |  |
|                               | Axis No. –                                                                                                    |                                |                   | (BOOL)<br>Busy        | – Busy flag                                            |  |  |
|                               |                                                                                                    | Start - (BOC<br>Exect          |                   | (BOOL)<br>nandAborted | – Abort                                                |  |  |
|                               | Speed co                                                                                                    | ommand - (REA<br>Veloc         |                   | (BOOL)<br>Error       | – Error flag                                           |  |  |
|                               |                                                                                                    |                                |                   | (WORD)<br>ErrorID     | - Error code                                           |  |  |
| File name                     | Lib\FBL\omronlib\Position                                                                                        | Controller/NCF                 | NCE030A Move      | Velocity RFA          | Al 11 cxf                                              |  |  |
| Applicable                    |                                                                                                    | J1W-NCF71, CS                  |                   | <u> </u>              |                                                        |  |  |
| models                        |                                                                                                    | S1*-CPU**H Uni                 |                   | later                 |                                                        |  |  |
|                               |                                                                                                    | CJ1*-CPU**H Unit               |                   |                       |                                                        |  |  |
|                               |                                                                                                    | J1M-CPU** Unit                 | Version 3.0 or la | ater                  |                                                        |  |  |
|                               |                                                                                                    | P1H                            | or later          |                       |                                                        |  |  |
| Languages in                  | CX-Programmer Version 5.0 or later                                                                               |                                |                   |                       |                                                        |  |  |
| function block<br>definitions |                                                                                                    |                                |                   |                       |                                                        |  |  |
| Conditions for                | The following conditions f                                                                                       |                                |                   |                       | rsion 1.2 or earlier.                                  |  |  |
| usage                         | (It will not be required in the                                                                                  | he Position Contr              | ol Unit version 1 | .3 or later)          |                                                        |  |  |
|                               | ■CX-Programmer Setting                                                                                           | tod to the Positie             | n Control Unite   | vill not oporat       | e if the area H512 or higher (default                  |  |  |
|                               |                                                                                                    |                                |                   |                       | memory allocation. Make sure to                        |  |  |
|                               |                                                                                                    |                                |                   |                       | the CX-Programmer. To change this                      |  |  |
|                               |                                                                                                    |                                |                   |                       | Allocation from the Menu Bar.                          |  |  |
|                               | Function Block Memory Allocation                                                                                 | on [NewPLC1]                   |                   | X                     |                                                        |  |  |
|                               | FB Instance Area Start Add                                                                                       | ress End Address               | Size              |                       |                                                        |  |  |
|                               | No Retain H512                                                                                                   | H1407                          | 896               | OK                    |                                                        |  |  |
|                               | RetainH1408TimersT3072                                                                                           | H1535<br>T4095                 | 128<br>1024       | Cancel                |                                                        |  |  |
|                               | Counters C3072                                                                                                   | C4095                          | 1024              | Edit<br>Default       |                                                        |  |  |
|                               |                                                                                                    | Specify                        |                   | Delault               |                                                        |  |  |
|                               | Specify unused area.<br>The required size varies depending on the used FB and the number of FBs.                 |                                |                   |                       |                                                        |  |  |
|                               | If an area being used in the ladder program is specified or sufficient free                                      |                                |                   |                       |                                                        |  |  |
|                               | Function Bloc Memory Allocation [NewPL0-] space cannot be found, the CX-Programmer will display a compile error. |                                |                   |                       |                                                        |  |  |
|                               | FB Instance Tea Start Add                                                                                        |                                |                   | ОК                    |                                                        |  |  |
|                               | No RetainD32020RetainH1408                                                                                       | D32767<br>H1535                | 748<br>128        | Cancel                |                                                        |  |  |
|                               | Timers T3072                                                                                                    | T4095                          | 1024              | Edit                  |                                                        |  |  |
|                               | Counters C3072                                                                                                   | C4095                          | 1024              | Default               | For example, to use the memory                         |  |  |
|                               |                                                                                                    |                                |                   | Advanced              | area from D32020 to D32767<br>(748 words), specify the |  |  |
|                               |                                                                                                    |                                | +                 |                       | addresses as shown in the left.                        |  |  |
|                               |                                                                                                    |                                |                   |                       | 1                                                      |  |  |

| Function                  | The Busy Output is added to the _NCF030_MoveVelocity_REAL in this FB.                                                                                                    |  |  |  |  |  |  |
|---------------------------|----------------------------------------------------------------------------------------------------|--|--|--|--|--|--|
| description               | When the Start (Execute) turns ON, the Speed Control for the axis of the specified Unit No. (UnitNo) and Axis                                                                                                    |  |  |  |  |  |  |
|                           | No. (Axis) is started using the specified Speed command (Velocity).<br>Changing the value of Speed command (Velocity) during the speed control by this FB will change the actual                                                                                                    |  |  |  |  |  |  |
|                           | operation speed.                                                                                                    |  |  |  |  |  |  |
|                           | The value of Speed command (Velocity) can be reflected while the Start (Execute) is turned ON even after the speed has been reached.                                                                                                    |  |  |  |  |  |  |
|                           |                                                                                                    |  |  |  |  |  |  |
|                           | <ul> <li>The Speed reached flag (Done) is turned ON when the target speed specified in the FB has been reached.</li> <li>The Busy flag (Busy) will be set when the Start (Execute) is turned ON.</li> <li>The Busy flag (Busy) will be reset when the Speed reached flag (Done), Abort (CommandAborted), or Error flag (Error) is turned ON.</li> <li>If the error is occurred when the input variables is out of the range etc., the Busy flag (Busy) will be set for at least one cycle.</li> <li>The Error flag (Error) will be turned ON and the Error code (ErrorID) will be output if an error occurs for the FB.</li> </ul> |  |  |  |  |  |  |
|                           |                                                                                                    |  |  |  |  |  |  |
|                           |                                                                                                    |  |  |  |  |  |  |
|                           |                                                                                                    |  |  |  |  |  |  |
|                           |                                                                                                    |  |  |  |  |  |  |
|                           | This will not occur for error in other FBs or other instances of the FB.                                                                                                    |  |  |  |  |  |  |
|                           | These statuses (Done/CommandAborted/Error/ErrorID) will be reset then the Start (Execute) turns OFF. If the Start (Execute) turns OFF before the operation has been completed, the status will be set for at least one cycle                                                                                                    |  |  |  |  |  |  |
|                           | when supporting conditions have occurred.                                                                                                    |  |  |  |  |  |  |
|                           |                                                                                                    |  |  |  |  |  |  |
|                           |                                                                                                    |  |  |  |  |  |  |
|                           |                                                                                                    |  |  |  |  |  |  |
|                           |                                                                                                    |  |  |  |  |  |  |
|                           | Execute OFF                                                                                                    |  |  |  |  |  |  |
|                           |                                                                                                    |  |  |  |  |  |  |
|                           | Command                                                                                                    |  |  |  |  |  |  |
|                           | speed                                                                                                    |  |  |  |  |  |  |
|                           |                                                                                                    |  |  |  |  |  |  |
|                           | Busy OFF                                                                                                    |  |  |  |  |  |  |
|                           | Done OFF                                                                                                    |  |  |  |  |  |  |
|                           |                                                                                                    |  |  |  |  |  |  |
|                           | Error OFF                                                                                                    |  |  |  |  |  |  |
| Kind of FB                | Always execution type.                                                                                                    |  |  |  |  |  |  |
| definition                | Connect the EN input to the Always ON Flag (P_On).                                                                                                    |  |  |  |  |  |  |
| FB                        | The same instance cannot be used in two or more places.                                                                                                    |  |  |  |  |  |  |
| precautions               | <ul> <li>Turning ON the Start (Execute) again after the speed has been reached will cause a multiple start and the<br/>speed will be changed to the value set in Speed command (Velocity) then. Refer to the Related Manuals</li> </ul>                                                                                                    |  |  |  |  |  |  |
| •                         | for details.                                                                                                    |  |  |  |  |  |  |
| EN input                  | •Connect the EN input to the Always ON Flag (P_On).                                                                                                    |  |  |  |  |  |  |
| condition<br>Restrictions | If another bit is connected to EN, the FB outputs will be held when the connected bit turns OFF.                                                                                                    |  |  |  |  |  |  |
| Other                     | <ul> <li>Changing the Speed command (Velocity) while the Start (Execute) is ON after the speed has beem<br/>reached will change the actual operation speed. However, the speed will not be changed if the Speed</li> </ul>                                                                                                    |  |  |  |  |  |  |
|                           | command (Velocity) is less than -2.147483e+006 or exceeds +2.147483e+006.                                                                                                    |  |  |  |  |  |  |
|                           | Ex.1) When changing the Speed command value +1000.000(+100%) to +2.147483e+006 during the                                                                                                    |  |  |  |  |  |  |
|                           | operation: The speed command value for the Position Control Unit is changed to +2.147483e+006(+2147483%). Some Position Control Units may cause an error.                                                                                                    |  |  |  |  |  |  |
|                           | Ex.2) When changing the Speed command value +1000.000(+100%) to +2.147484e+006 during the                                                                                                    |  |  |  |  |  |  |
|                           | operation: The Speed command value for the Position Control Unit remains +1000.0(+100%) without                                                                                                    |  |  |  |  |  |  |
|                           | any change.<br>• The value of Speed command (Velocity) can be reflected while the Start (Execute) is turned ON even after<br>the speed has been reached. At that time, if more than one instance is executed, they will be operated with<br>the command value of instance located in the bottom.                                                                                                    |  |  |  |  |  |  |
|                           |                                                                                                    |  |  |  |  |  |  |
|                           |                                                                                                    |  |  |  |  |  |  |
|                           | <ul> <li>The following cannot be specified for this FB: "Torque limit/torque feed forward", "Torque limit/torque feed<br/>forward", "Forward rotation current limit designation" and "Reverse rotation current limit designation". If any</li> </ul>                                                                                                    |  |  |  |  |  |  |
|                           | of these functions is required, specify them in advance outside the FB. (The Option command value error,                                                                                                    |  |  |  |  |  |  |
|                           | Error code #3064 and #3065, will occur if "Torque limit/torque feed forward" is out of range.)                                                                                                    |  |  |  |  |  |  |
|                           | • This FB uses Unit Error Reset, Write Data, Read Data and Save Data Bits of the Position Control Unit (see Note). Therefore, do not turn these bits ON or OFE between the period from the rising edge of EN to the                                                                                                    |  |  |  |  |  |  |
|                           | Note). Therefore, do not turn these bits ON or OFF between the period from the rising edge of EN to the rising edge of ENO. For the same reason, do not use these bits for coil outputs (OUT commands).                                                                                                    |  |  |  |  |  |  |
|                           | •The output variable of FB may not change even if EN is turned ON. In that case, check if any of Unit Error                                                                                                    |  |  |  |  |  |  |
|                           | Reset, Write Data, Read Data and Save Data Bit is left ON.                                                                                                    |  |  |  |  |  |  |
|                           | This FB uses the Speed Control Bit in the Axis Operating Output Memory Areas. Therefore, do not turn     these bits ON or OFF until the operation is completed. For the same reason, do not use these bits for or                                                                                                    |  |  |  |  |  |  |
|                           | these bits ON or OFF until the operation is completed. For the same reason, do not use these bits for coil outputs (OUT commands).                                                                                                    |  |  |  |  |  |  |
|                           |                                                                                                    |  |  |  |  |  |  |
|                           | Note:                                                                                                    |  |  |  |  |  |  |
|                           | For calculation of bit addresses, these bits are referenced in this FB in the first execution of each instance, and when changing "Unit No. (UnitNo)", "Axis No. (Axis)" of the input variable and set "Start (Execute) ".                                                                                                    |  |  |  |  |  |  |
|                           | inter ensiging children (childe), such the point of the input variable and bet "otart (Excoute).                                                                                                    |  |  |  |  |  |  |

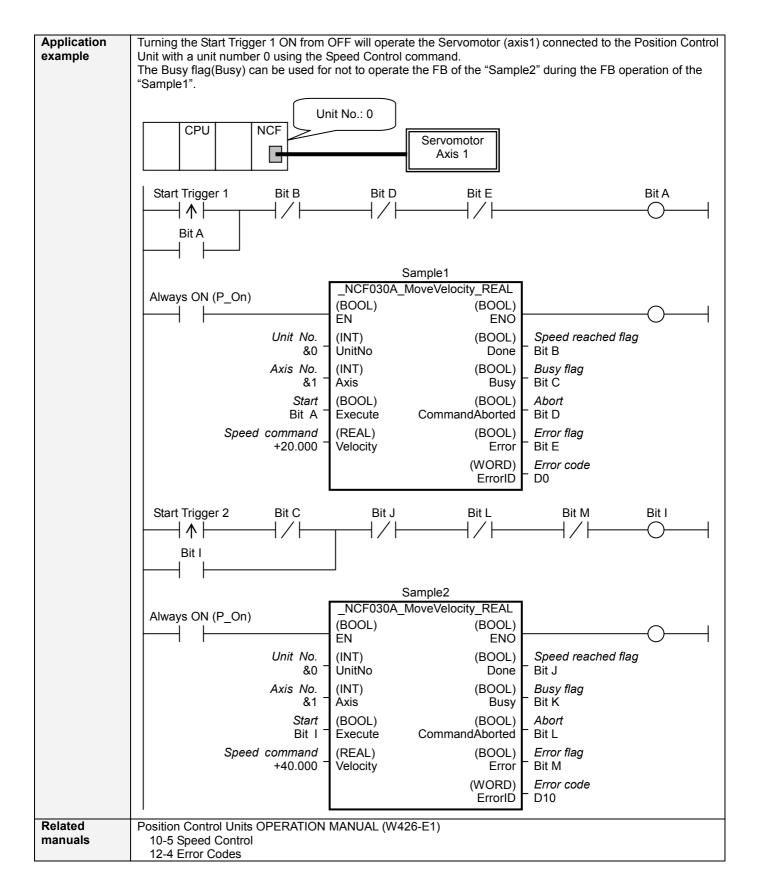

#### ■Variable Tables Input Variables

| Name          | Variable name | Data type | Default | Range       | Description                                      |
|---------------|---------------|-----------|---------|-------------|--------------------------------------------------|
| EN            | EN            | BOOL      |         |             | 1 (ON): FB started                               |
|               |               |           |         |             | 0 (OFF): FB not started.                         |
| Unit No.      | UnitNo        | INT       | &0      | &0 to &15   | Specify the unit number.                         |
| Axis No.      | Axis          | INT       | &1      | &1 to &16   | Specify the axis number.                         |
| Start         | Execute       | BOOL      | 0(OFF)  |             |                                                  |
| Speed command | Velocity      | REAL      | +0.0    | -199.999 to | Specify the target speed.                        |
|               |               |           |         | +199.999    | The unit is % of the maximum speed of the motor  |
|               |               |           |         |             | being used.                                      |
|               |               |           |         |             | Changing the value while this FB is in operation |
|               |               |           |         |             | will change the actual operating speed.          |

#### **Output Variables**

| Name         | Variable name  | Data type | Range | Description                                                                                  |
|--------------|----------------|-----------|-------|----------------------------------------------------------------------------------------------|
| ENO          | ENO            | BOOL      |       | 1 (ON): FB operating normally                                                                |
|              |                |           |       | 0 (OFF): FB not operating normally                                                           |
|              |                |           |       | •FB not started                                                                              |
|              |                |           |       | <ul> <li>Input variable out of the range</li> </ul>                                          |
|              |                |           |       | •FB ended with error                                                                         |
|              |                |           |       | <ul> <li>Common Parameters could not be read</li> </ul>                                      |
| Speed        | Done           | BOOL      |       | Turns ON when the target speed has been reached.                                             |
| reached flag |                |           |       |                                                                                              |
| Busy flag    | Busy           | BOOL      |       | 1 (ON) indicates that the FB is in progress.                                                 |
| Abort        | CommandAborted | BOOL      |       | 1 (ON): Aborted                                                                              |
|              |                |           |       | It will be aborted when any of the following conditions is met during                        |
|              |                |           |       | operation                                                                                    |
|              |                |           |       | <ul> <li>Turns ON when the other Move command done (Duplicate<br/>Move).</li> </ul>          |
|              |                |           |       | <ul> <li>Stopped with Decleration Stop or Emergency Stop.</li> </ul>                         |
|              |                |           |       | <ul> <li>Executed Servo Unlock, Deviation Counter Reset on an<br/>operating axis.</li> </ul> |
|              |                |           |       | •Attempted to execute FB while Servo Unlock, Deceleration                                    |
|              |                |           |       | Stop, Emergency Stop or Deviation Counter Reset Bit is ON.                                   |
|              |                |           |       | •Detected the Stop Execution Flag is ON.                                                     |
|              |                |           |       | • The Speed Control Bit is changed by the other FB during Speed                              |
|              |                |           |       | Control in operation.                                                                        |
| Error flag   | Error          | BOOL      |       | Turns ON when an error has occurred in the FB.                                               |
| Error code   | ErrorID        | WORD      |       | Returns the error code when an error has occurred in the FB.                                 |
|              |                |           |       | Refer to the Related Manuals for details on errors.                                          |
|              |                |           |       | A code of #0000 will be returned if any of the following conditions is                       |
|              |                |           |       | satisfied.                                                                                   |
|              |                |           |       | <ul> <li>Input variable is out of range.</li> </ul>                                          |
|              |                |           |       | <ul> <li>The common parameters of the Position Control Units are out</li> </ul>              |
|              |                |           |       | of range.                                                                                    |
|              |                |           |       | <ul> <li>Not established communications with a specified axis.</li> </ul>                    |

# ■Version History Version Date Contents 1.13 2006.01. Original production

### ∎Note

This document explains the function of the function block.

It does not provide information of restrictions on the use of Units and Components or combination of them. For actual applications, make sure to read the operation manuals of the applicable products.